# **The Ultimate Step By Step Guide To Produce An Original Song Using Logic Pro**

Producing an original song is an exciting and creative process that allows you to bring your musical vision to life. Logic Pro, a popular digital audio workstation, offers a wide range of powerful tools and features to help you produce professional-quality music right from your computer. In this step by step guide, we will walk you through the process of producing an original song using Logic Pro, from the initial idea to the final mix and master.

#### **Step 1: Creating a Rough Sketch**

The first step in producing an original song is to create a rough sketch of your ideas. Grab your instrument or start humming a melody, and use Logic Pro's instruments or virtual synthesizers to translate your musical ideas into digital sounds. Experiment with different chord progressions, melodies, and rhythms to find the perfect foundation for your song.

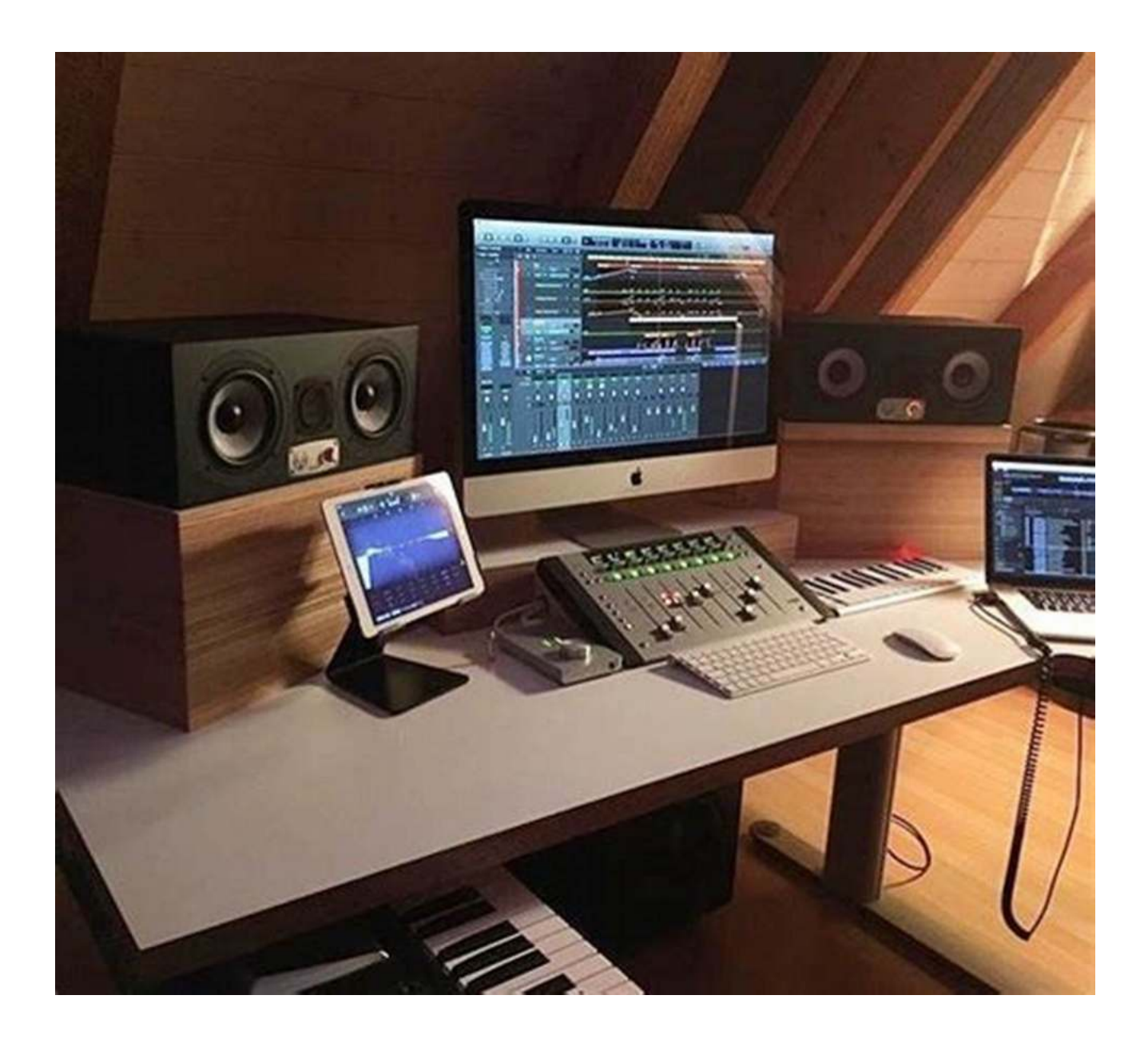

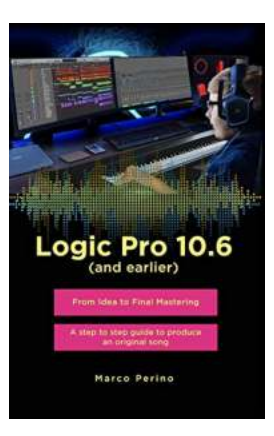

**[Logic Pro 10.6 \(and earlier\) - From Idea to Final](http://dl.neutronbyte.com/pdf-file/Wa18oYTP/e/wjkK/OPMw/BdzeJ/Logic-Pro-10-6-and-earlier-From-Idea-to-Final-Mastering-compatible-with-Logic-Pro-10-7-A-step-by-step-guide-to-produce-an-original-song-Logic-Pro-X.pdf) Mastering ( compatible with Logic Pro 10.7 ): A step by step guide to produce an original song (Logic Pro X)** by Marco Perino (Kindle Edition)

 $\star \star \star \star$  4.5 out of 5 Language : English File size : 101615 KB Text-to-Speech : Enabled Screen Reader : Supported Enhanced typesetting : Enabled Word Wise : Enabled

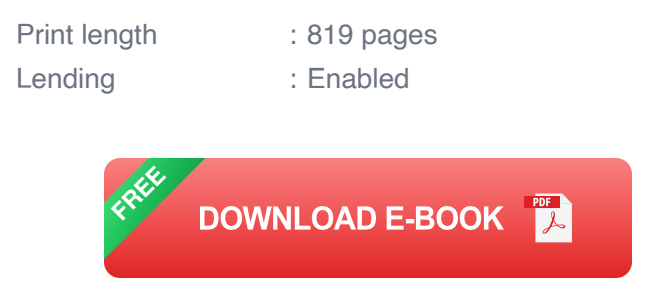

#### **Step 2: Arranging Your Song**

Once you have a basic structure for your song, it's time to arrange it. Logic Pro offers a straightforward and intuitive interface for arranging your musical sections. Drag and drop your different parts - verses, choruses, bridges, and pre-choruses - onto the arrangement window to create a coherent and engaging structure for your song. Play around with different variations to enhance the dynamics and flow of your composition.

#### **Step 3: Adding Instrumentation and Vocals**

Now that your song's arrangements are in place, it's time to add instrumentation and vocals. Logic Pro offers an extensive library of virtual instruments that you can use to add depth and color to your composition. Choose from keyboards, guitars, drums, and more to create the right atmosphere for your song. Additionally, use Logic Pro's powerful vocal recording and editing tools to capture your vocals with precision and clarity.

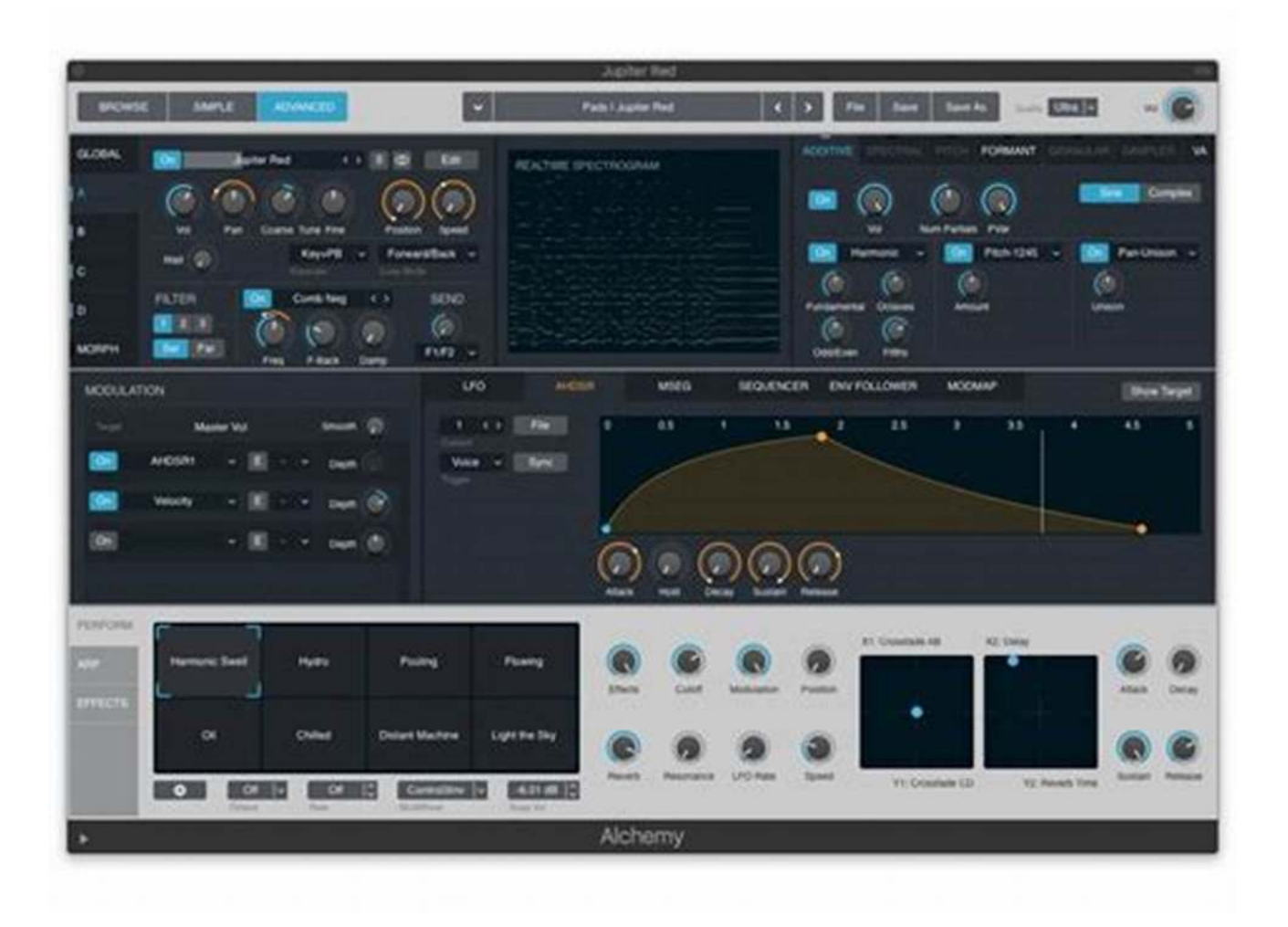

#### **Step 4: Mixing Your Song**

Once all the elements of your song are recorded and arranged, it's time to mix them together. Mixing involves adjusting the volume, panning, and EQ of individual tracks to create a well-balanced and cohesive sound. Use Logic Pro's mixer and mastering effects to shape the overall sound of your song, adding polish and clarity to each element.

#### **Step 5: Mastering Your Song**

After mixing, it's time to master your song. Mastering is the final step in the production process and ensures that your song sounds great across various playback systems and platforms. Use Logic Pro's mastering tools to achieve a

professional-sounding final product. Pay attention to the overall loudness, frequency balance, and stereo image to make your song stand out.

#### **Step 6: Exporting Your Song**

Once you are satisfied with your song's mix and master, it's time to export it. Logic Pro allows you to export your song in various formats, including WAV or MP3, ensuring compatibility with different music platforms and devices. Set the desired export settings and save your song to a folder of your choice.

Producing an original song using Logic Pro can be an incredibly rewarding experience. This step by step guide has provided you with an overview of the process, from creating a rough sketch to exporting the final product. Embrace your creativity, experiment with different sounds and arrangements, and enjoy the journey of bringing your musical ideas to life.

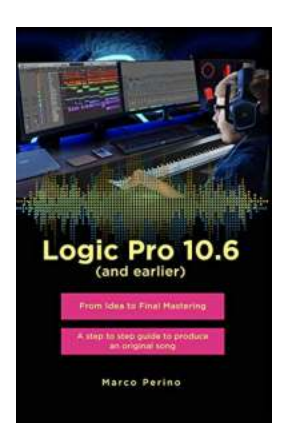

## **[Logic Pro 10.6 \(and earlier\) - From Idea to Final](http://dl.neutronbyte.com/pdf-file/Wa18oYTP/e/wjkK/OPMw/BdzeJ/Logic-Pro-10-6-and-earlier-From-Idea-to-Final-Mastering-compatible-with-Logic-Pro-10-7-A-step-by-step-guide-to-produce-an-original-song-Logic-Pro-X.pdf) Mastering ( compatible with Logic Pro 10.7 ): A step by step guide to produce an original song**

**(Logic Pro X)** by Marco Perino (Kindle Edition)

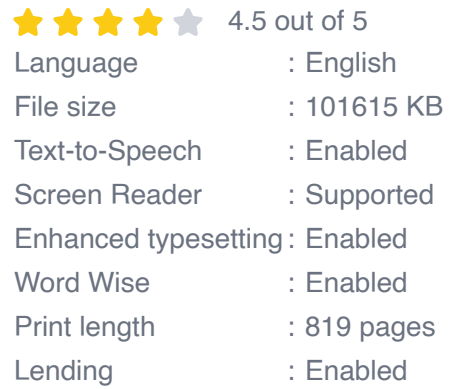

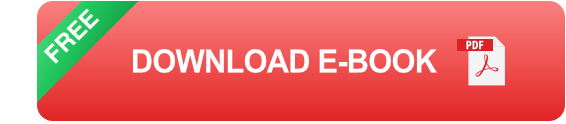

IMPORTANT ADVICE: the author is not responsible if your girlfriends or boyfriends abandon you because after reading this book you think more about logic than about them. Compatible with all previous versions of Logic Pro X and with Logic Pro 10.7, with downloadable projects designed for All Logic users. Inside:

01 Prepare for the Journey02 Get Familiar with Logic03 Start Our Original Song04 Use the Chisel05 DJs that 'Play'06 Create the Vocal Line07 Explore and Create Sounds08 Drums and Drum Machines09 MIDI Recording10 MIDI Editing11 Audio Recording12 Audio Editing13 Tempo and Arrangement Editing14 Mix and Automation15 Mastering

Creating a song from scratch,producing it from start to finish,An impossible feat… Or a great game? Whether you are a novice amateur, a passionate professional, an indefatigable sound engineer, a multifaceted instrumentalist, or someone curious who wants to learn more about this world, Logic Pro allows you to be, or become... A Producer. You only need to feel like playing. With this manual you will create an original song from scratch touching on all the production stages:from pre-production to drafting the piece, from the Vocal Line to Intonation, from Recording to Editing, from Midi to Sound Design, from Mix to Mastering. Illustrated steps will guide you, and you will also be taught how to avoid the most common mistakes. Logic is music! Music can be a hobby. Music can be a toy... Music can be work. and with Logic Music can be you too !!!

- The Author -

Marco Perino

Owner of Prosuono Studio, lyricist, producer and post producer.

He has the collective experience of hundreds of concerts, productions, classes and lessons as a trainer, in a method where practice leaves no room for theory. Apple Certified Trainer from 2012 to 2020, year in which Apple discontinued the

Certification Program

The book is also available in German, Spanish, Portuguese, French and Italian.

്ര  $\prec$  $\Box$  $\geq$ யம

### **[The Power of Eclectic Boundaries Participatory](https://bookishfables.com/The%20Power%20of%20Eclectic%20Boundaries%20Participatory%20And%20Collaborative%20Performance%20Methods%20Unleashing%20Creativity%20and%20Building%20Connections.pdf?k=UXRQTFN6cHlBY2pMZTdFYjBkTS82aWI4cUdodzhuTHBtR0t5cUJaTWx5VW5pazZ4eGdVcS91Wnlxck9QZThSLzZMYWxkUVl6QXExR3VlV0lmcWlGRWZNdjNKRXhWRnh0OUdMeFM5bXBaZjg9:f4) And Collaborative Performance Methods: Unleashing Creativity and Building Connections**

Creating a strong connection between performers and the audience has always been a challenging yet crucial aspect of any performance. Traditional performance methods often...

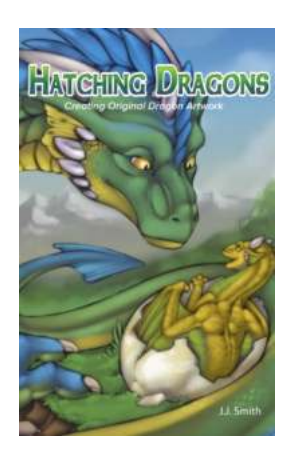

### **[Unleash Your Creativity: Hatching Dragons and](https://bookishfables.com/Unleash%20Your%20Creativity%20Hatching%20Dragons%20and%20Creating%20Original%20Dragon%20Art.pdf?k=dVM0UFkyd0dVRHVROHcrUFZSMVhOTnMzOVFUeUZ2a0dtNnpBb3REWFVQdHNxYkExZm11Umc2UGtCd2hMMElwQg==:f4) Creating Original Dragon Art**

Dragons have been a staple of mythology and fantasy for centuries, captivating our imaginations with their majestic presence and otherworldly powers. Artists throughout...

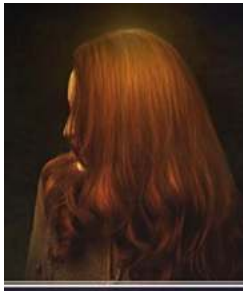

THE COMPLETE ANNE<br>OF GREEN GABLES<br>LUCY MAUD<br>MONTGOMERY

### **The Complete Anne Of Green Gables: A [Journey into Imagination and Childhood](https://bookishfables.com/The%20Complete%20Anne%20Of%20Green%20Gables%20A%20Journey%20into%20Imagination%20and%20Childhood%20Adventures.pdf?k=WWo0VWRXNmtORVlKaFc3a3pBVHVBQjF6WTNZaVlzNjJESDZ6dlUxcW15aWo5MGdGY3FLeHdWekIxQTdxSGpEaA==:f4) Adventures**

The Complete Anne Of Green Gables Book Cover When it comes to classic literature that has captured the hearts of readers for generations, "Anne Of Green Gables" is...

#### exandra Zimpeck ristina Meinr<br>auren<mark>t</mark> Artola

**Mitigating Process Variability** and Soft Errors at Circuit-Level for FinFETs

 $\mathsf{MyCopy} \; \mathbin{\vartriangleleft} \; \mathsf{Springer} \; \mathsf{Link}$ 

Michael Strevens

## **[Mitigating Process Variability And Soft Errors At](https://bookishfables.com/Mitigating%20Process%20Variability%20And%20Soft%20Errors%20At%20Circuit%20Level%20For%20Finfets.pdf) Circuit Level For Finfets**

Process variability and soft errors are significant challenges that the semiconductor industry faces in the advancement of technology. As integrated circuits continue to...

### **[Thinking Off Your Feet: Embracing Creativity](https://bookishfables.com/Thinking%20Off%20Your%20Feet%20Embracing%20Creativity%20and%20Adaptability.pdf) and Adaptability**

How **Empirical Psychology** Vindicates Armchair Philosophy

THINKING OFF YOUR FEET

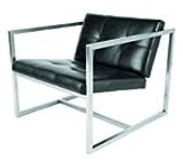

We all face challenges and unexpected situations in life that require quick thinking and adaptability. Whether it's in our personal or professional lives, being able to...

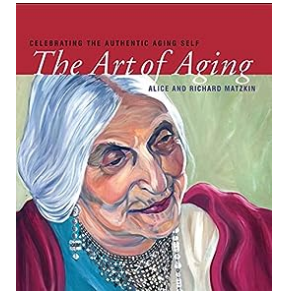

### **Celebrating The Authentic Aging Self: [Embracing the Wisdom and Beauty of Growing](https://bookishfables.com/Celebrating%20The%20Authentic%20Aging%20Self%20Embracing%20the%20Wisdom%20and%20Beauty%20of%20Growing%20Older.pdf) Older**

As society becomes increasingly obsessed with youth and the pursuit of eternal beauty, it is essential to shift our perspective and celebrate the authentic aging self. Aging...

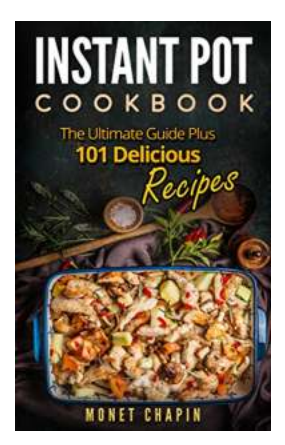

### **[The Ultimate Guide Plus 101 Delicious Recipes:](https://bookishfables.com/The%20Ultimate%20Guide%20Plus%20101%20Delicious%20Recipes%20Unleash%20Your%20Inner%20Chef.pdf) Unleash Your Inner Chef**

Are you tired of cooking the same old meals every day? Do you want to impress your friends and family with your culinary skills? Look...

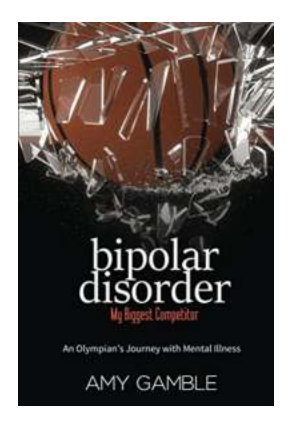

## **[Bipolar Disorder My Biggest Competitor:](https://bookishfables.com/Bipolar%20Disorder%20My%20Biggest%20Competitor%20Unmasking%20the%20Inner%20Struggle.pdf) Unmasking the Inner Struggle**

Living with bipolar disorder can often feel like being locked in a neverending race against oneself. Each day brings ups and downs, highs and lows, and a constant battle to...